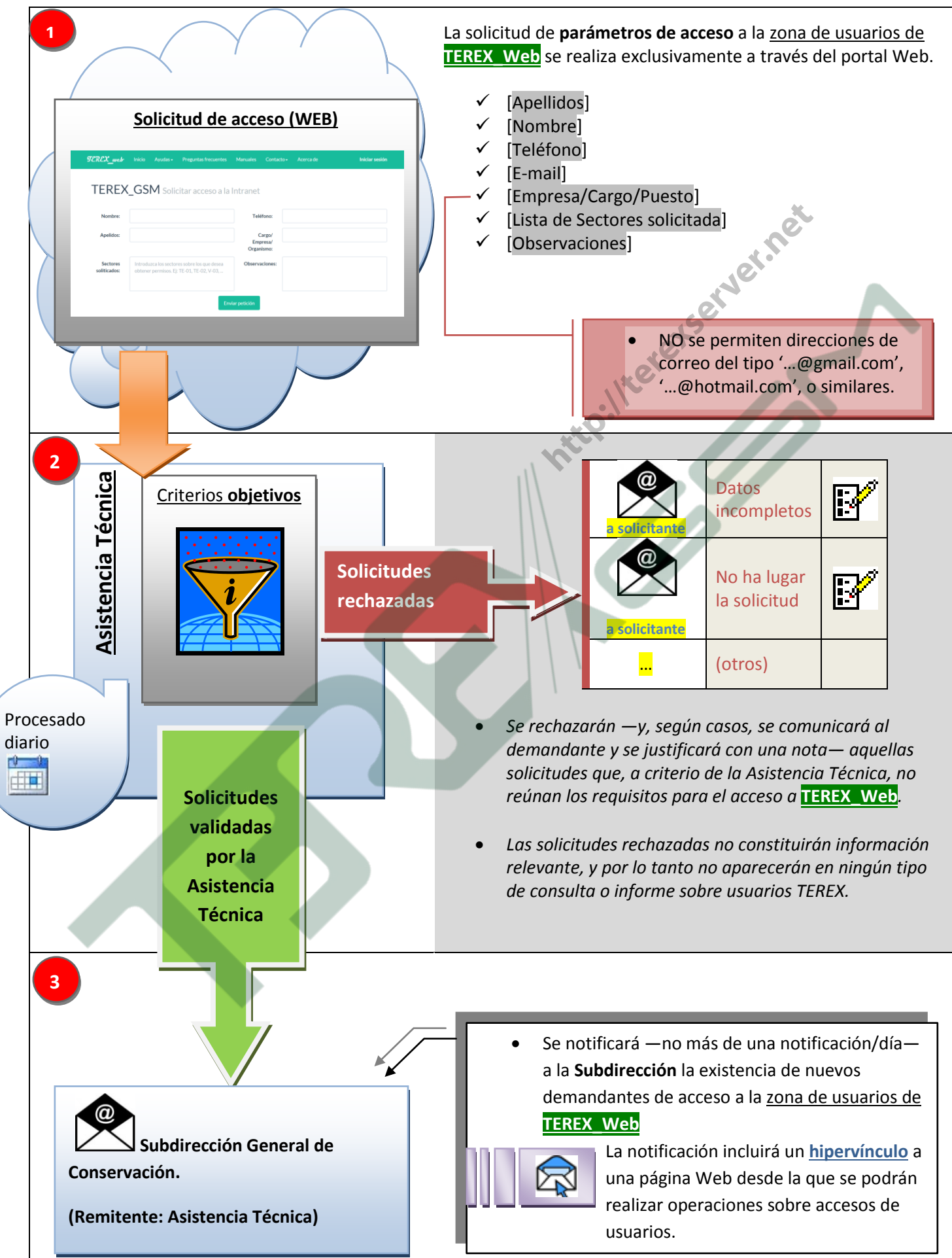

## **Aceptación/desestimación de solicitudes de acceso a zona de usuarios**

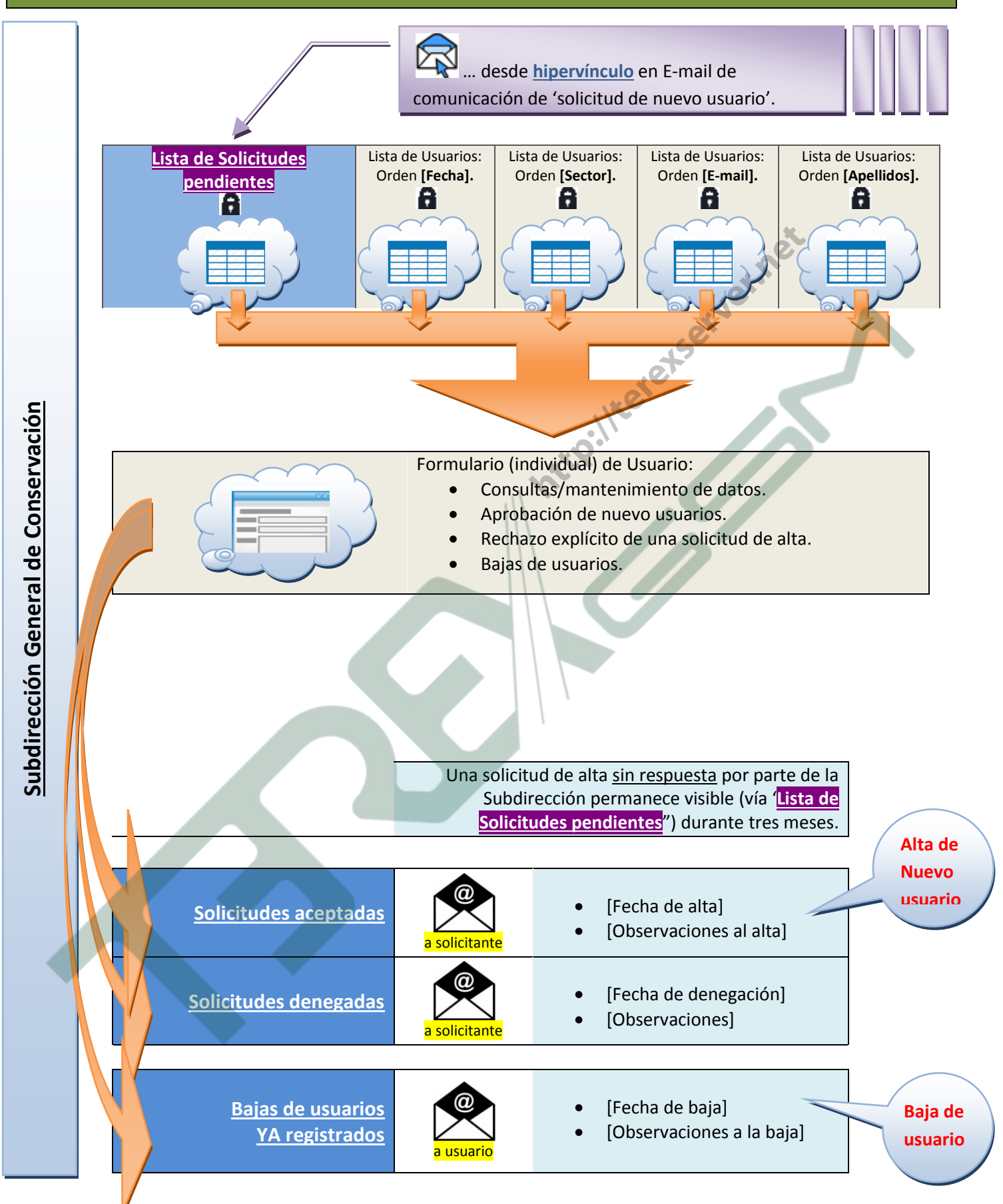

Solamente la **Subdirección General de Conservación** tiene autoridad para otorgar/denegar/revocar permisos de accesos a la zona de usuarios de **TEREX\_Web**

## **Reenvíos de 'contraseñas de acceso a zona de usuarios' (usuarios YA registrados)**

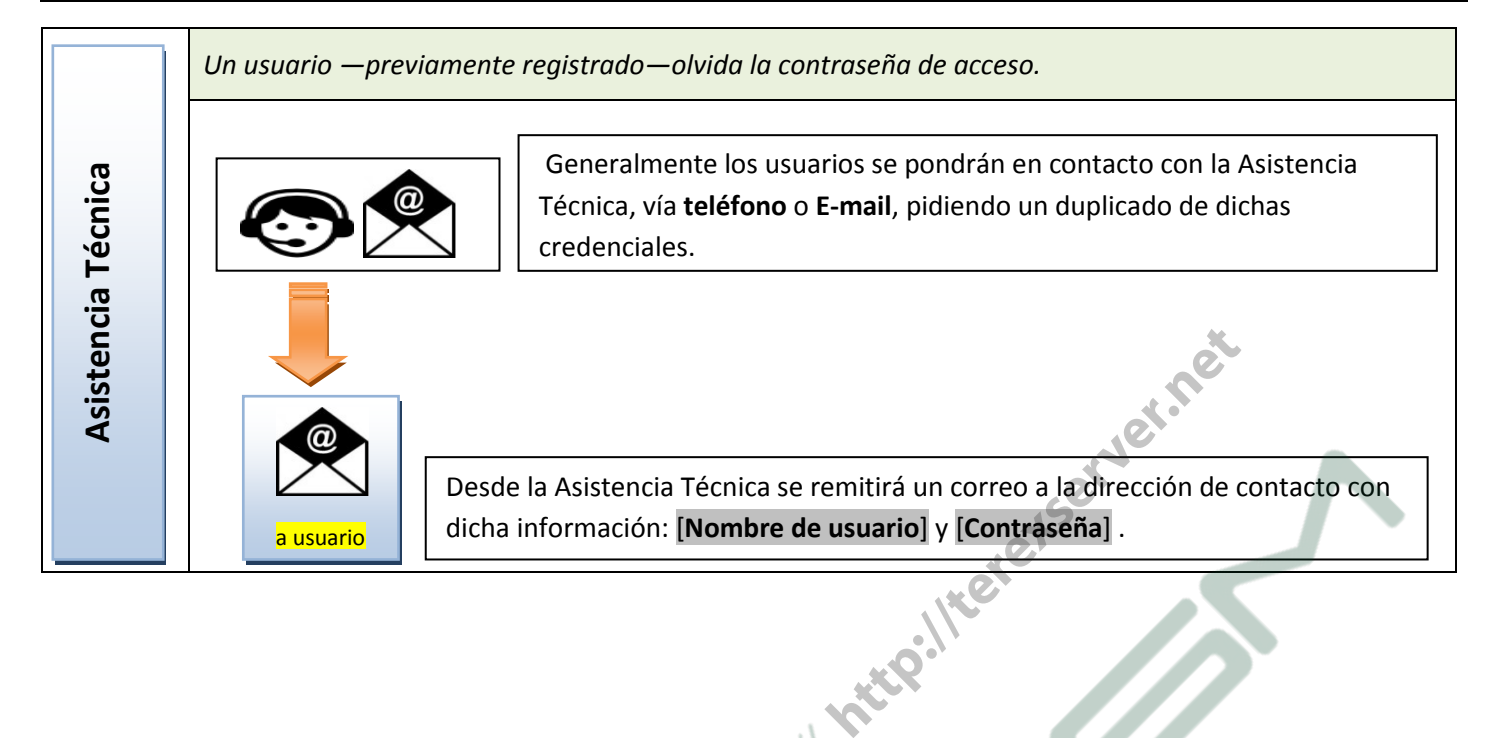

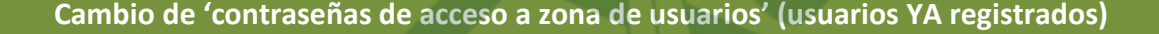

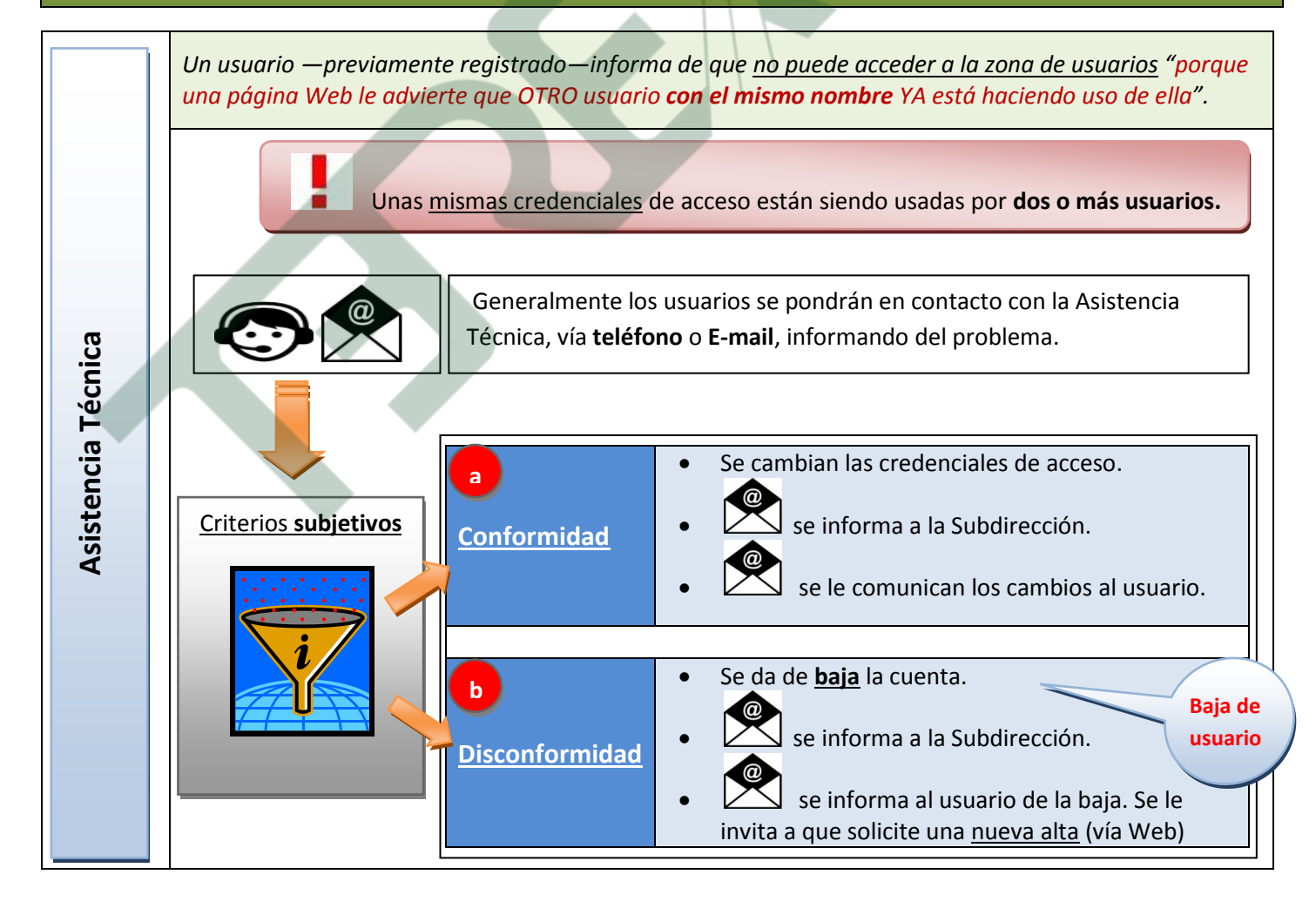